# **Interface Definition**

# **as per IEC62053-22**  *RISH Master* **3440***i***/3440***iDL* **0.2S**

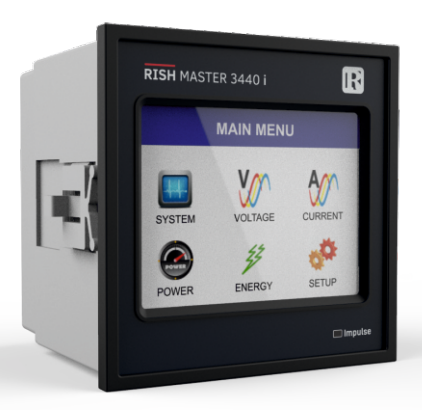

# **Installation & Operating Instructions DIGITAL MULTIFUNCTION INSTRUMENT**

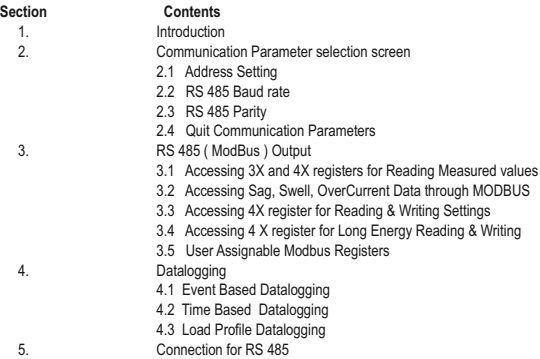

**DMAN-00IM-0712\_Rev.B 08**/**2018**

# **1. Introduction**

This instrument is a panel mounted 96 x 96mm DIN Quadratic Digital metering system for the measurement of important electrical parameters like AC voltage. AC Current, Frequency, Power, Energy(Active / Reactive / Apparent) . The instrument integrates accurate measurement of technology (All Voltage & Current measurements are True RMS upto 15th Harmonic) with 320x240 Pixels touch screen TFT LCD display. This instrument can be configured and programmed at site for the following:

PT Primary, PT Secondary, CT Primary, CT Secondary (5A or1A) and 3 phase 3W or 3 Phase 4W system.

The front panel has a 3.5" Touch Screen through which the user can move across the available measurement readings, reset the energy, Min/Max (System Voltage and System Current) and configure the product settings.

An operation via standard RS485 is possible. Through this optional interface all the above mentioned parameters can be configured and programmed. For bus service it is essential that device address, baud rate and parity should be configured properly.

This document specifies only the interface between a master device and this instrument for electrical variable through MODBUS over RS485.

# **2. Communication Parameter Selection :**

displayed : 2.1 RS485 ADDRESS 2.2 RS485 BAUD RATE 2.3 RS485 PARITY After entering in the "COMMUNICATION PARAMETERS" list of following parameters will be<br>displayed: 2.1 RS485 ADDRESS 2.2 RS485 BALID RATE 2.3 RS485 PARITY

# **2.1 RS 485 Address Setting**

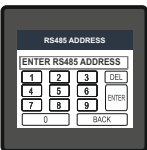

This screen applies to the RS 485 output only. This screen allows the user to set RS485 address parameter for the instrument.

This screen can be accessed only from Communication Parameters List menu.

The range of allowable address is 1 to 247.

If value outside the range is entered, it will display "INVALID VALUE" followed by the correct range of parameter.

# **2.2 RS 485 Baud Rate**

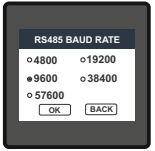

This screen allows the user to set Baud Rate of RS 485 port.Four options: 2400, 4800, 9600, 19200 Bauds are displayed on screen. Touching radio button in front of particular option will select that option.

Touching the radio button in front of particular option will select that option.

# **2.3 RS 485 Parity & Stop bit Selection**

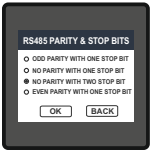

This screen allows the user to set Parity & number of stop bits. Four options: ODD PARITY WITH ONE STOP BIT, NO PARITY WITH ONE STOP BIT, NO PARITY WITH TWO STOP BITS, EVEN PARITY WITH ONE STOP BIT are displayed on screen. Touching radio button in front of particular option will select that option.

# **3. RS 485 ( ModBus ) Output :**

This instrument supports MODBUS (RS485) RTU protocol( 2-wire ).

Connection should be made using twisted pair shielded cable. All "A" and "B" connections are daisy chained together. The screens should also be connected to the "Gnd" terminal. To avoid the possibility of loop currents, an Earth connection should be made at one point on the network. Loop (ring) topology does not require any termination load. Line topology may or may not require terminating loads depending on the type and length of cable used.

The impedance of the termination load should match the impedance of the cable and be at both ends of the line. The cable should be terminated at each end with a 120 ohm (1/4 Watt min.) resistor.

RS 485 network supports maximum length of 1.2km. Including the Master, a maximum of 32 instruments can be connected in RS485 network. The permissible address range for the instrument is between 1 and 247 for 32 instruments. Broadcast Mode (address 0) is not allowed.

The maximum latency time for the instrument is 200ms i.e. this is the amount of time that can pass before the first response character is output.

After sending any query through software (of the Master), it must allow 300ms of time to elapse before assuming that the Meter is not going to respond. If slave does not respond within 300 ms, Master can ignore the previous query and can issue fresh query to the slave.

Each byte in RTU mode has following format:

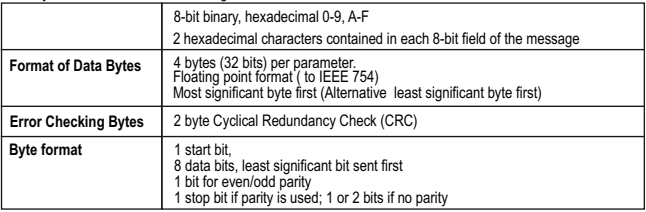

Communication Baud Rate is user selectable from the front panel between 4800,9600,19200,38400,57600 bps. **Function code :**

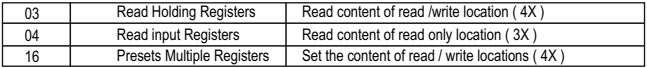

**Exception Cases :** An exception code will be generated when Meter receives ModBus query with valid parity & error check but which contains some other error ( e.g. Attempt to set floating point variable to an invalid value) The response generated will be "Function code" ORed with HEX (80H ). The exception codes are listed below

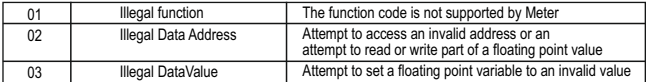

### **3.1 Accessing 3X and 4X register for reading measured values:**

Two consecutive 16 bit registers represent one parameter. Refer **TABLE 1** for the addresses of 3X and 4X registers used for parameters measured by the instrument. Each parameter is held in the 3X as well as 4X registers. Modbus Code 04 and 03 are used to access all parameters in 3X and 4X registers respectively.

### **Example :**

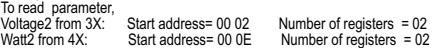

### **Note : Number of registers = Number of parameters x 2**

Each Query for reading the data must be restricted to 40 parameters or less. Exceeding the 40 parameter limit will cause a ModBus exception code to be returned.

### **Query for 3X read:**

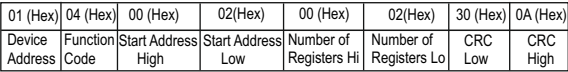

### **3X Response: Voltage 2 (219.254V)**

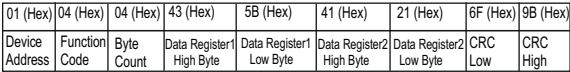

Byte Count : Total number of data bytes received.

### **Query for 4X read:**

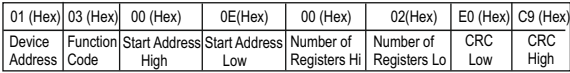

### **4X Response: Watt2 (2000 W)**

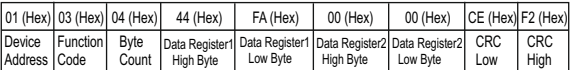

Start Address High : Most significant 8 bits of starting address of the parameter requested. Start Address low : Least significant 8 bits of starting address of the parameter requested. Number of register Hi : Most significant 8 bits of Number of registers requested. Number of register Lo : Least significant 8 bits of Number of registers requested. Data register 1 High Byte : Most significant 8 bits of Data register 1 of the parameter requested. Data register 1 Low Byte : Least significant 8 bits of Data register 1 of the parameter requested. Data register 2 High Byte : Most significant 8 bits of Data register 2 of the parameter requested. Data register 2 Low Byte : Least significant 8 bits of Data register 2 of the parameter requested. **(Note : Two consecutive 16 bit register represent one parameter.**) Byte count : No.of Bytes Demanded by user in querry.

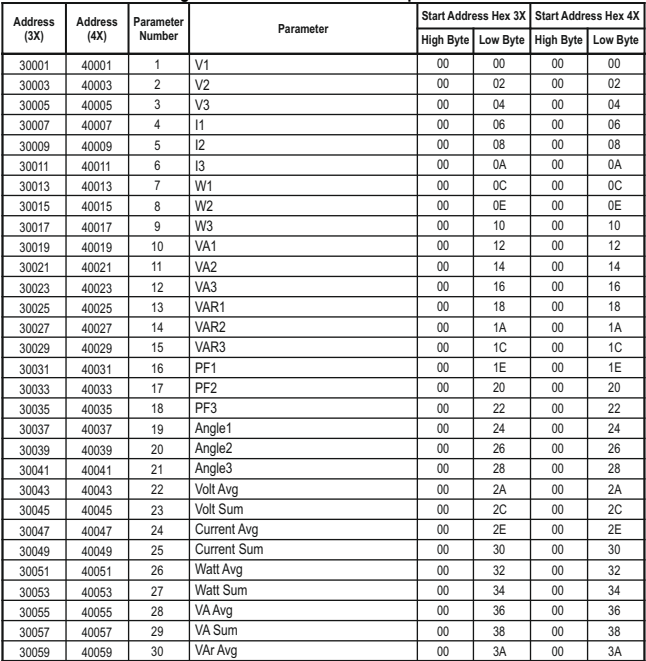

# **TABLE 1 : 3 X and 4 X register addresses for measured parameters**

### **Address (3X) Address (4X) Parameter Number Parameter Start Address Hex 3X Start Address Hex 4X High Byte Low Byte High Byte Low Byte** 30061 30063 30065 30067 30069 30071 30073 30075 30077 30079 30081 30085 30087 30089 30091 30093 30095 30097 30099 30101 30103 30105 30107 30109 30111 30113 30115 30117 30119 30121 40061 40063 40065 40067 40069 40071 40073 40075 40077 40079 40081 40085 40087 40089 40091 40093 40095 40097 40099 40101 40103 40105 40107 40109 40111 40113 40115 40117 40119 40121 31 32 33 34 35 36 37 38 39 40 41 43 44 45 46 47 48 49 50 51 52 53 54 55 56 57 58 59 60 61 VAr Sum PF Avg PF Sum Phase Angle Avg Phase Angle Sum Freq Wh import Wh export VArh Capacitive VArh Inductive VAh kW imp demand max kW imp demand kW exp demand max kW exp demand kVAr Cap. demand max kVAr Cap. demand kVAr Ind. demand max kVAr Ind. demand KVA demand max KVA demand current demand max current demand Wh import Overflow count Wh Import Wh export Overflow count Wh export VArh Cap. Overflow count VArh Capacitive VArh Ind. Overflow count 00 00  $0<sup>0</sup>$  $0<sup>0</sup>$  $\overline{00}$  $0<sup>0</sup>$  $\overline{00}$  $\overline{00}$ 00 00  $0<sub>0</sub>$  $\overline{00}$  $\overline{00}$  $\overline{00}$  $\overline{00}$ 00 00  $\overline{00}$  $\overline{00}$  $0<sub>0</sub>$  $\overline{00}$  $0<sup>0</sup>$ 00 00  $\overline{00}$  $0<sub>0</sub>$  $0<sub>0</sub>$  $0<sub>0</sub>$  $\overline{0}$  $\overline{00}$ 3C 3E 40 42 44 46 48 4A 4C 4E 50 54 56 58 5A 5C 5E  $60$  $62$ 64 66 68 6A 6C 6E 70 72 74 76 78 00 00  $0<sup>0</sup>$  $0<sup>0</sup>$  $\overline{00}$  $0<sup>0</sup>$  $\overline{00}$  $0<sup>0</sup>$ 00 00  $0<sup>0</sup>$  $\overline{00}$  $\overline{00}$  $\overline{00}$  $\overline{00}$ 00 00  $\overline{00}$  $\overline{00}$  $0<sup>0</sup>$  $\overline{00}$  $0<sup>0</sup>$ 00 00  $\overline{00}$  $0<sup>0</sup>$  $0<sup>0</sup>$  $0<sup>0</sup>$  $\overline{00}$  $\overline{00}$ 3C 3E 40 42 44 46 48 4A 4C 4E 50 54 56 58 5A 5C 5E  $60$  $62$ 64 **66** 68 6A 6C 6E 70 72 74  $76$ 78

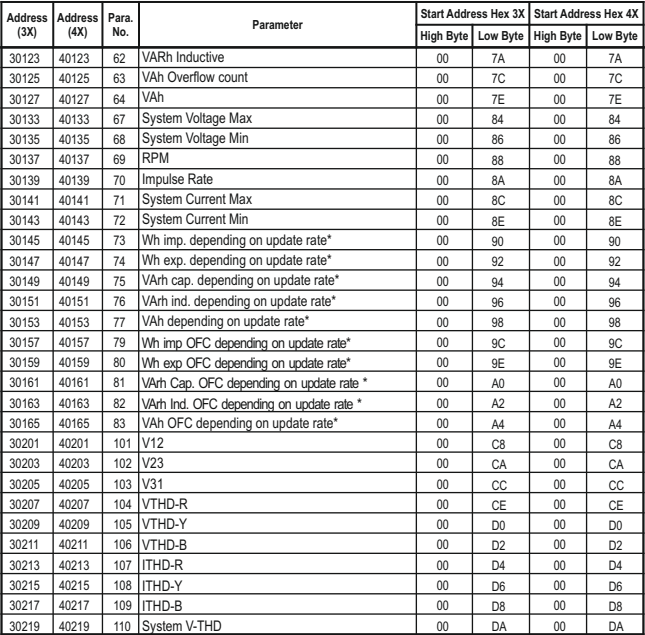

\*Note:The values are updated depending on update rate which is settabe by user. For example, if user set update rate 15 min, then the values on these registers (marked with \*) will get updated on every 15 min.

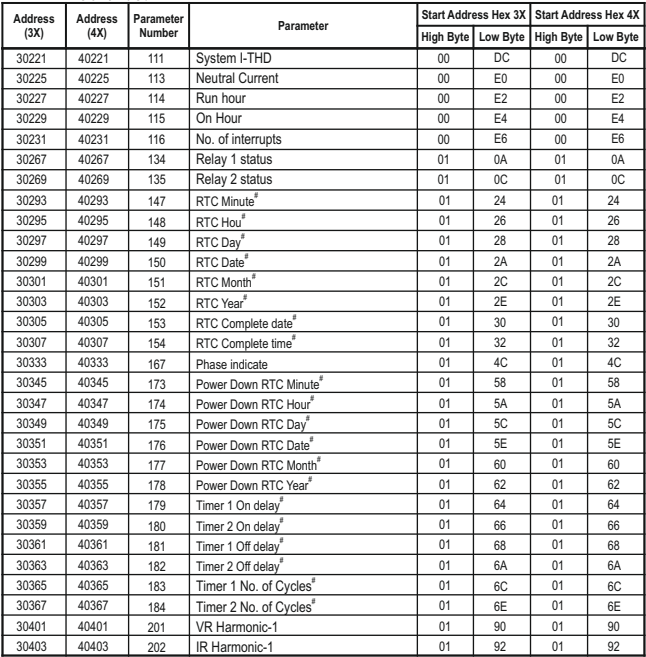

202 IR Harmonic-1 92 # Note:Parameters marked # are available for RM3440iDL only and not available for RM3440i.

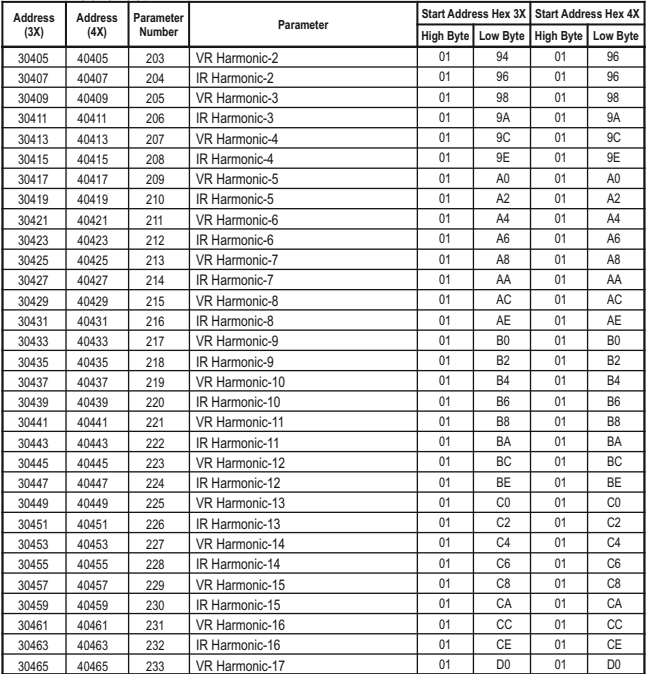

### **Address (3X) Address (4X) Parameter Number Parameter Start Address Hex 3X Start Address Hex 4X High Byte Low Byte High Byte Low Byte** 30467 30469 30471 30473 30475 30477 30479 30481 30483 30485 30487 30489 30491 30493 30495 30497 30499 30501 30503 30505 30507 30509 30511 30513 30515 30517 30519 30521 30523 30525  $234$  $235$ 236 237 238 239 240  $241$  $242$ 243 244 245 246  $247$ 248  $249$ 250 251 252 253 254 255 256 257 258 259 260 261 262 263 IR Harmonic-17 VR Harmonic-18 IR Harmonic-18 VR Harmonic-19 IR Harmonic-19 VR Harmonic-20 IR Harmonic-20 VR Harmonic-21 IR Harmonic-21 VR Harmonic-22 IR Harmonic-22 VR Harmonic-23 IR Harmonic-23 VR Harmonic-24 IR Harmonic-24 VR Harmonic-25 IR Harmonic-25 VR Harmonic-26 IR Harmonic-26 VR Harmonic-27 IR Harmonic-27 VR Harmonic-28 IR Harmonic-28 VR Harmonic-29 IR Harmonic-29 VR Harmonic-30 IR Harmonic-30 VR Harmonic-31 IR Harmonic-31 VR Harmonic-32 01 01 01 01 01 01  $n<sub>1</sub>$ 01 01  $01$  $01$ n<sub>1</sub> 01  $01$  $\overline{01}$ 01 01  $n<sub>1</sub>$ n<sub>1</sub> 01  $n<sub>1</sub>$  $01$ 01 02  $\overline{02}$  $02$  $02$  $02$  $\overline{0}$  $n<sub>2</sub>$ 40467 40469 40471 40473 40475 40477 40479 40481 40483 40485 40487 40489 40491 40493 40495 40497 40499 40501 40503 40505 40507 40509 40511 40513 40515 40517 40519 40521 40523 40525 01 01 01 01  $\overline{01}$ 01  $n<sub>1</sub>$ 01 01  $01$  $01$ n<sub>1</sub> 01  $01$  $\overline{01}$ 01 01  $n<sub>1</sub>$ n<sub>1</sub> 01 n<sub>1</sub>  $01$ 01 02  $\overline{02}$  $02$  $02$  $02$  $\overline{0}$  $n<sub>2</sub>$ D<sub>2</sub> D<sub>4</sub> D6 D8 **DA** DC DE E0 E2  $FA$ E6 E8 EA EC EE F0 F2 F4 F6 F8 FA  $E^{\sim}$ FE 00  $\overline{02}$ 04 06 08  $\overline{0A}$  $0C$ D<sub>2</sub> D<sub>4</sub> D6 D8 DA DC DE E0 E2  $E_A$ E6 E8 EA EC EE F0 F2 F4 F6 F8 FA  $E^{\circ}$ FE 00  $n<sub>2</sub>$  $04$ 06 08  $\overline{0A}$  $0<sup>c</sup>$

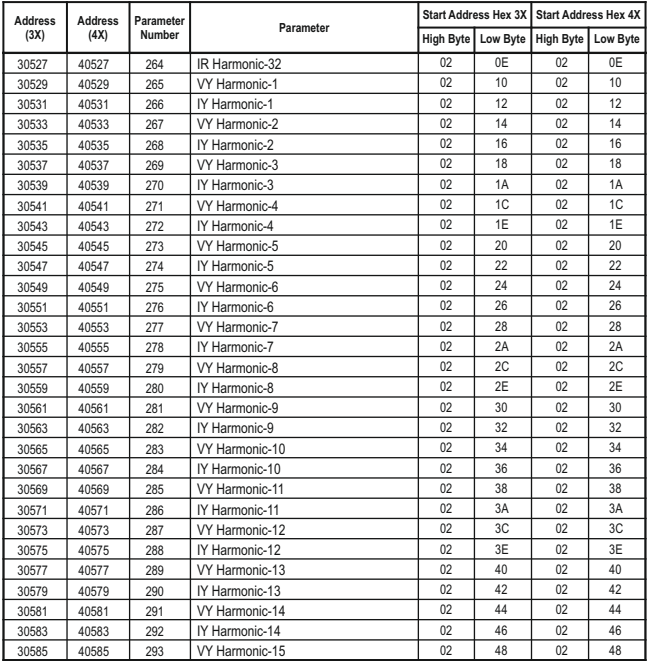

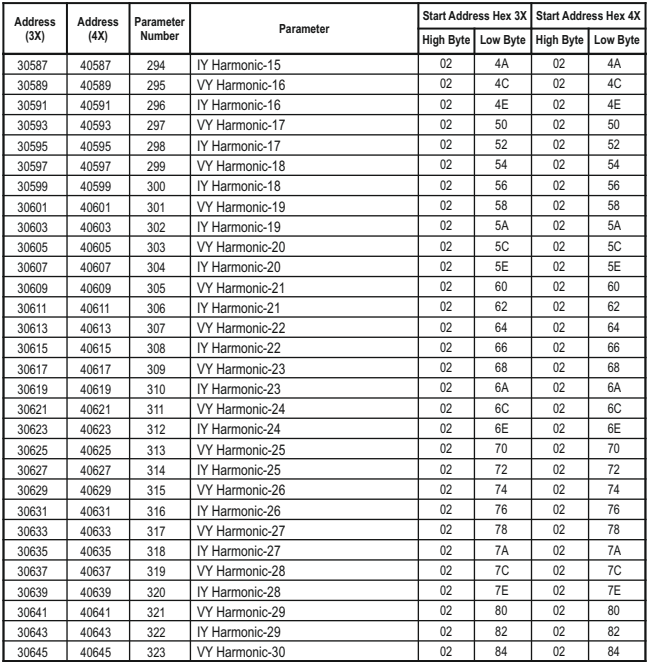

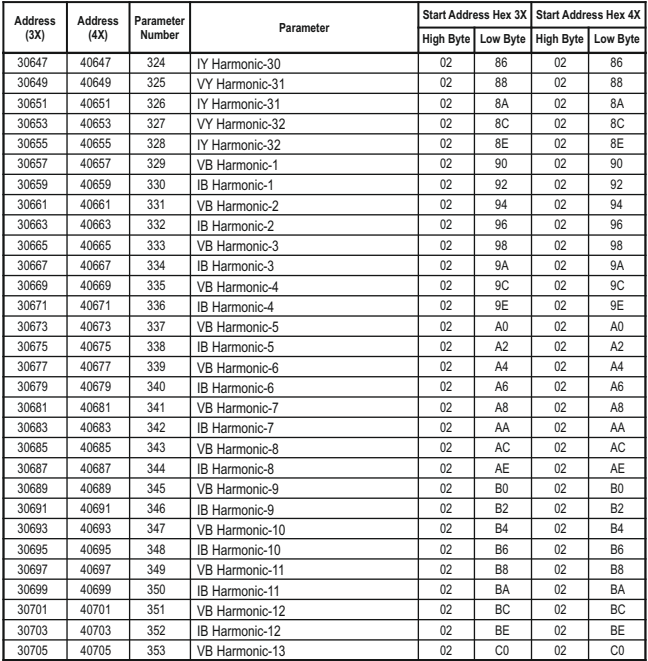

### **Address (3X) Address (4X) Parameter Number Parameter Start Address Hex 3X Start Address Hex 4X High Byte Low Byte High Byte Low Byte** 30707 30709 30711 30713 30715 30717 30719 30721 30723 30725 30727 30729 30731 30733 30735 30737 30739 30741 30743 30745 30747 30749 30751 30753 30755 30757 30759 30761 30763 30765 354 355 356 357 358 359 360 361 362 363 364 365 366 367 368 369 370 371 372 373 374 375 376 377 378 379 380 381 382 383 IB Harmonic-13 VB Harmonic-14 IB Harmonic-14 VB Harmonic-15 IB Harmonic-15 VB Harmonic-16 IB Harmonic-16 VB Harmonic-17 IB Harmonic-17 VB Harmonic-18 IB Harmonic-18 VB Harmonic-19 IB Harmonic-19 VB Harmonic-20 IB Harmonic-20 VB Harmonic-21 IB Harmonic-21 VB Harmonic-22 IB Harmonic-22 VB Harmonic-23 IB Harmonic-23 VB Harmonic-24 IB Harmonic-24 VB Harmonic-25 IB Harmonic-25 VB Harmonic-26 IB Harmonic-26 VB Harmonic-27 IB Harmonic-27 VB Harmonic-28  $02$  $02$ 02  $02$  $02$  $02$  $02$  $0<sup>2</sup>$  $02$ 02  $02$  $02$  $02$  $02$  $02$  $02$  $02$  $02$ 02  $02$  $02$  $02$  $02$  $02$ 02 02  $02$  $02$  $02$  $02$ C<sub>2</sub>  $CA$ C6 C8  $C.A$ CC CE nn D<sub>2</sub> D<sub>4</sub> D6 D8 DA DC DE E0 E<sub>2</sub> E4 E6 E8 EA EC EE F0 F2 F4 F6 F8 FA FC 40707 40709 40711 40713 40715 40717 40719 40721 40723 40725 40727 40729 40731 40733 40735 40737 40739 40741 40743 40745 40747 40749 40751 40753 40755 40757 40759 40761 40763 40765  $02$  $02$ 02  $02$  $02$  $02$  $02$  $\overline{0}$  $02$ 02 02  $02$  $02$  $02$  $02$  $02$  $02$  $02$ 02  $02$  $02$  $02$  $02$  $02$ 02 02  $02$  $02$  $02$  $02$ C<sub>2</sub>  $CA$ C6 C8  $C.A$ CC CE D0 D<sub>2</sub> D4 D6 D8 DA DC DE E0  $E2$ E4 E6 E8 EA EC EE F0 F2 F4 F6 F8 FA FC

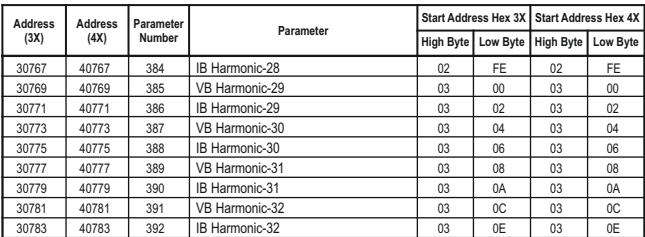

**Note : 1. Parameters 1,2,3 are L-N Voltage for 3P 4W & L-L Voltage for 3P 3W.**

 **2. Relay Output 1/ 2 Status shows whether relay is Energized or De-energized.** 

 **1 :- Relay Energized 0:- Relay De-energized** 

**TABLE 2 : 3X and 4X register addresses for 32-bit Integer Energy**

| <b>Address</b><br>(3X) | <b>Address</b><br>(4X) | Parameter                           | <b>Start Address Hex 3X</b> |         | <b>Start Address Hex 4X</b> |         |
|------------------------|------------------------|-------------------------------------|-----------------------------|---------|-----------------------------|---------|
|                        |                        |                                     | Hi Byte                     | Lo Byte | Hi Byte                     | Lo Byte |
| 30801                  | 40801                  | Active Energy Import                | 03                          | 20      | 03                          | 20      |
| 30803                  | 40803                  | <b>Active Energy Export</b>         | 03                          | 22      | 0 <sub>3</sub>              | 22      |
| 30805                  | 40805                  | Reactive Energy Capacitive          | 03                          | 24      | 0 <sub>3</sub>              | 24      |
| 30807                  | 40807                  | Reactive Energy Inductive           | 03                          | 26      | 0 <sub>3</sub>              | 26      |
| 30809                  | 40809                  | <b>Apparent Energy</b>              | 03                          | 28      | 0 <sub>3</sub>              | 28      |
| 30813                  | 40813                  | Active Energy Import Overflow Count | 03                          | 2C      | 0 <sub>3</sub>              | 2C      |
| 30815                  | 40815                  | Active Energy Export Overflow Count | 03                          | 2E      | 0 <sub>3</sub>              | 2E      |
| 30817                  | 40817                  | Reactive Energy Cap. Overflow Count | 03                          | 30      | 0 <sub>3</sub>              | 30      |
| 30819                  | 40819                  | Reactive Energy Ind. Overflow Count | 03                          | 32      | 0 <sub>3</sub>              | 32      |
| 30821                  | 40821                  | Apparent Energy Overflow Count      | 03                          | 34      | 0 <sub>3</sub>              | 34      |
| 30825                  | 40825                  | Active Energy Import on time*       | 03                          | 38      | 03                          | 38      |
| 30827                  | 40827                  | Active Energy Export on time*       | 03                          | 3A      | 0 <sub>3</sub>              | 3A      |
| 30829                  | 40829                  | Reactive Energy Cap. on time*       | 03                          | 3C      | 0 <sub>3</sub>              | 3C      |

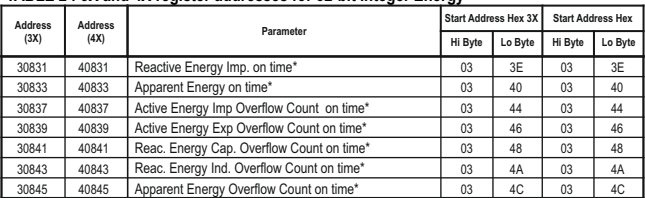

# **TABLE 2 : 3X and 4X register addresses for 32-bit Integer Energy**

### **\*Note:**

1. The values are updated depending on update rate which is settable by user. For example, if user set update rate 15 min, then the values on these registers (marked with \*) will get updated on every 15 min.

# **3.2 Accessing Sag, Swell, OverCurrent Data through MODBUS**

The Power Quality parameters namely, Sag, Swell and Overcurrent log can be accessed from the addresses shown in **TABLE 3** for RM3440iDLonly. Seven locations provide information about a single event. For example, for the 1st event, the following locations are used:

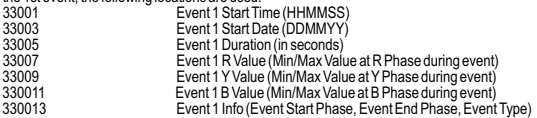

### **Event R, Y, B Values:**

The 4th to 6th locations : Event R Value, Y Value and B Value give the minimum value in case of Sag and maximum value in case of Swell and Overcurrent at the corresponding phases.

### **Event Info:**

The 7th location provides the following information when broken into bits:

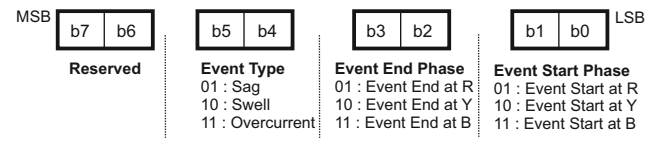

The Event Start Phase indicates the phase which had the extreme value when the event started. Similarly, the Event End Phase indicates the phase which had the extreme value when the event closed. The extreme value corresponds to minimum value in case of Sag and Maximum value in case of Swell/Overcurrent.

**Note**: (1) In case of Powerfail before the closure of an event, the value of b3b2 will be 00, i.e., no end phase will be

 registered, while b1b0 will not be 00, i.e., start phase will get registered. (2) In case of no event, all the bits of Event Info location will be 0.

Maximum 30 events can be stored at a time in FIFO manner. The Present Event Index at location 33421/43421 stores the value of index of the latest event that has started, e.g., if Sag event has started as 25th event, then the value of Present Event Index would be 25.

**Note**: In case no event has occurred, the value of Present Event Index will be 0.

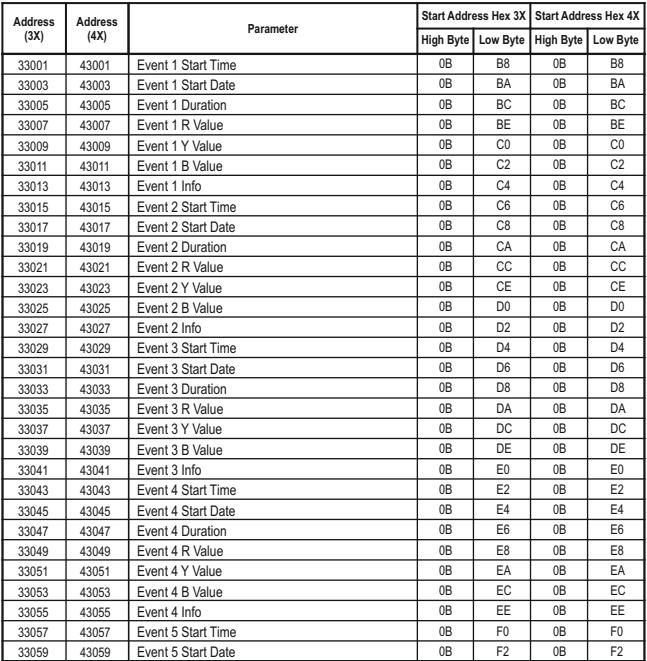

# **TABLE 3 : 3X and 4X register addresses for Sag, Swell & Overcurrent log**

### 33061 33063 33065 33067 33069 33071 33073 33075 33077 33079 33081 33083 33085 33087 33089 33091 33093 33095 33097 33099 33101 33103 33105 33107 33109 33111 33113 33115 33117 33119 0B 0B 0B 0B 0B 0B  $\overline{0}$  $0C$  $0C$  $0<sup>c</sup>$  $0<sup>C</sup>$  $0<sup>c</sup>$  $0<sup>C</sup>$  $0<sup>c</sup>$  $\overline{0}$  $0C$  $0C$  $0<sup>c</sup>$  $0<sup>C</sup>$  $0C$  $0<sup>c</sup>$  $0<sup>c</sup>$  $0C$  $0C$  $0<sup>c</sup>$ 0C  $0C$  $0C$  $\overline{0}$  $0<sup>c</sup>$ F4 F6 F8 FA FC FE  $0<sub>0</sub>$  $02$  $04$ 06 08  $0A$  $0C$ 0E 10 12 14 16 18 1A  $1C$ 1E  $20$  $22$ 24 26 28  $2\Delta$  $2C$  $2F$ 43061 43063 43065 43067 43069 43071 43073 43075 43077 43079 43081 43083 43085 43087 43089 43091 43093 43095 43097 43099 43101 43103 43105 43107 43109 43111 43113 43115 43117 43119 0B 0B 0B 0B 0B 0B  $\overline{0}$  $0C$  $0C$  $0<sup>C</sup>$  $0C$  $0<sup>c</sup>$  $0<sup>C</sup>$  $0<sup>C</sup>$  $\overline{0}$  $0C$  $0C$  $0<sup>c</sup>$  $0<sup>c</sup>$  $0C$  $0<sup>c</sup>$  $0<sup>c</sup>$  $0C$  $0C$  $0<sup>c</sup>$ 0C  $0C$  $0C$  $\overline{0}$  $0C$ F4 F6 F8 FA FC FE  $0<sub>0</sub>$  $02$  $04$ 06 08 0A  $0C$ 0E 10 12 14 16 18 1A  $1<sup>C</sup>$ 1E  $20$  $22$ 24 26 28  $2\Delta$  $2C$  $2F$ **Address (3X) Address (4X) Parameter Start Address Hex 3X Start Address Hex 4X High Byte Low Byte High Byte Low Byte** Event 5 Duration Event 5 R Value Event 5 Y Value Event 5 B Value Event 5 Info Event 6 Start Time Event 6 Start Date Event 6 Duration Event 6 R Value Event 6 Y Value Event 6 B Value Event 6 Info Event 7 Start Time Event 7 Start Date Event 7 Duration Event 7 R Value Event 7 Y Value Event 7 B Value Event 7 Info Event 8 Start Time Event 8 Start Date Event 8 Duration Event 8 R Value Event 8 Y Value Event 8 B Value Event 8 Info Event 9 Start Time Event 9 Start Date Event 9 Duration Event 9 R Value

### 33121 33123 33125 33127 33129 33131 33133 33135 33137 33139 33141 33143 33145 33147 33149 33151 33153 33155 33157 33159 33161 33163 33165 33167 33169 33171 33173 33175 33177 33179  $0C$  $0C$  $0C$  $0<sup>C</sup>$  $\overline{0}$ C  $0<sup>C</sup>$  $\overline{0}$  $0C$  $0C$  $0<sup>c</sup>$  $0<sup>C</sup>$  $0<sup>c</sup>$  $0<sup>C</sup>$  $0<sup>c</sup>$  $\overline{0}$  $0C$  $0C$  $0<sup>c</sup>$  $0<sup>C</sup>$  $0C$  $0<sup>c</sup>$  $0<sup>c</sup>$  $0C$  $0C$  $0<sup>c</sup>$ 0C  $0C$  $0C$  $\overline{0}$  $0<sup>c</sup>$ 30 32 34 36 38 3A  $\overline{3C}$ 3E 40 42 44 46 48 4A  $\overline{AC}$ 4E 50 52 54 56 58 5A 5C 5E  $60$ 62 64 66 68 *κ* 43121 43123 43125 43127 43129 43131 43133 43135 43137 43139 43141 43143 43145 43147 43149 43151 43153 43155 43157 43159 43161 43163 43165 43167 43169 43171 43173 43175 43177 43179  $0C$  $0C$  $0C$  $0<sup>c</sup>$  $\overline{0}$ C  $0<sup>c</sup>$  $\overline{0}$  $0<sup>c</sup>$  $0C$  $0<sup>c</sup>$  $0C$  $0<sup>c</sup>$  $0<sup>c</sup>$  $0<sup>c</sup>$  $\overline{0}$  $0C$  $0C$  $0<sup>c</sup>$  $0<sup>c</sup>$  $0C$  $0<sup>c</sup>$  $0<sup>c</sup>$  $0C$  $0C$  $0<sup>c</sup>$  $0C$  $0C$  $0C$  $\overline{0}$  $0C$ 30 32 34 36 38 3A  $\overline{3C}$ 3E 40 42 44 46 48 4A  $AC$ 4E 50 52 54 56 58 5A 5C 5E  $60$ 62 64 66 68 6A **Address (3X) Address (4X) Parameter Start Address Hex 3X Start Address Hex 4X High Byte Low Byte High Byte Low Byte** Event 9 Y Value Event 9 B Value Event 9 Info Event 10 Start Time Event 10 Start Date Event 10 Duration Event 10 R Value Event 10 Y Value Event 10 B Value Event 10 Info Event 11 Start Time Event 11 Start Date Event 11 Duration Event 11 R Value Event 11 Y Value Event 11 B Value Event 11 Info Event 12 Start Time Event 12 Start Date Event 12 Duration Event 12 R Value Event 12 Y Value Event 12 B Value Event 12 Info Event 13 Start Time Event 13 Start Date Event 13 Duration Event 13 R Value Event 13 Y Value Event 13 B Value

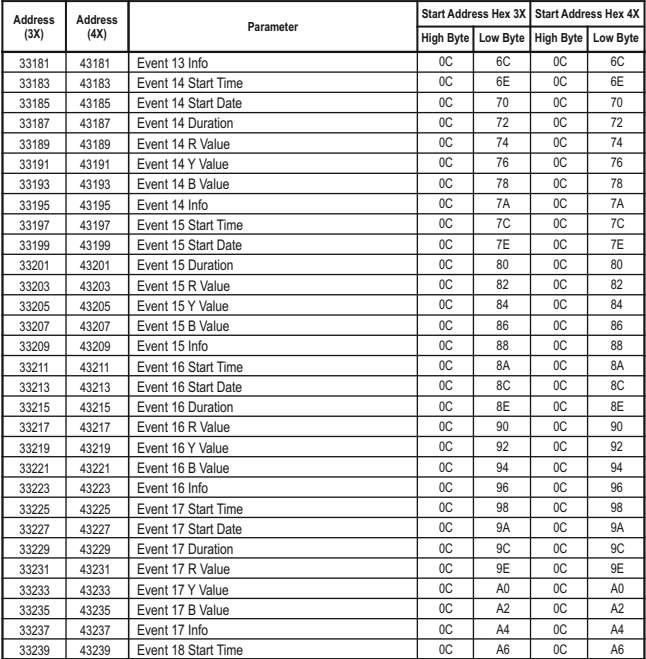

### 33241 33243 33245 33247 33249 33251 33253 33255 33257 33259 33261 33263 33265 33267 33269 33271 33273 33275 33277 33279 33281 33283 33285 33287 33289 33291 33293 33295 33297 33299 A8 AA A<sub>C</sub> AE  $\overline{BD}$ R<sub>2</sub> R<sub>4</sub> **B<sub>6</sub>** B8 BA B<sub>C</sub> BE  $\overline{C}$ C<sub>2</sub>  $\overline{C}$ C6 C8  $\overline{C}$ <sup> $\overline{A}$ </sup> CC CE D0 D<sub>2</sub> D<sub>4</sub> D6 <sub>D8</sub> DA DC DE E0 E<sub>2</sub> 43241 43243 43245 43247 43249 43251 43253 43255 43257 43259 43261 43263 43265 43267 43269 43271 43273 43275 43277 43279 43281 43283 43285 43287 43289 43291 43293 43295 43297 43299  $0C$  $0C$  $0C$  $0<sup>C</sup>$  $\overline{0}$ C  $0<sup>C</sup>$  $\overline{0}$  $0C$  $0C$  $0<sup>c</sup>$  $0<sup>C</sup>$  $0<sup>c</sup>$  $0<sup>C</sup>$  $0<sup>c</sup>$  $\overline{0}$  $0C$  $0C$  $\overline{0}$  $0<sup>C</sup>$  $0C$  $\overline{0}$  $0<sup>c</sup>$  $0C$  $0C$  $0<sup>c</sup>$ 0C  $0C$  $0<sup>C</sup>$  $\overline{0}$  $0<sup>c</sup>$ A8 AA AC AE  $\overline{BD}$ R<sub>2</sub> R<sub>4</sub> **B<sub>6</sub>** B8 BA B<sub>C</sub> BE C<sub>0</sub>  $\overline{C}$  $\overline{C}$ C6 C8  $\overline{C}$ CC CE D0 D<sub>2</sub> D<sub>4</sub> D6 D<sub>8</sub> DA DC DE E0 E2  $0C$  $0C$ 0C  $0<sup>C</sup>$  $\overline{0}$ C  $0<sup>C</sup>$  $\overline{0}$  $0<sup>C</sup>$  $0C$  $0<sup>c</sup>$  $0C$  $nc$  $0<sup>C</sup>$  $0<sup>c</sup>$  $\overline{0}$  $0C$  $0C$  $\overline{nc}$  $0<sup>c</sup>$  $0C$  $nc$  $0<sup>c</sup>$  $0C$  $0C$  $\overline{nc}$ 0C  $0C$  $0C$  $\overline{0}$  $nc$ **Address (3X) Address (4X) Parameter Start Address Hex 3X Start Address Hex 4X High Byte Low Byte High Byte Low Byte** Event 18 Start Date Event 18 Duration Event 18 R Value Event 18 Y Value Event 18 B Value Event 18 Info Event 19 Start Time Event 19 Start Date Event 19 Duration Event 19 R Value Event 19 Y Value Event 19 B Value Event 19 Info Event 20 Start Time Event 20 Start Date Event 20 Duration Event 20 R Value Event 20 Y Value Event 20 B Value Event 20 Info Event 21 Start Time Event 21 Start Date Event 21 Duration Event 21 R Value Event 21 Y Value Event 21 B Value Event 21 Info Event 22 Start Time Event 22 Start Date Event 22 Duration

### 33301 33303 33305 33307 33309 33311 33313 33315 33317 33319 33321 33323 33325 33327 33329 33331 33333 33335 33337 33339 33341 33343 33345 33347 33349 33351 33353 33355 33357 33359  $0C$  $0C$  $0C$  $0<sup>C</sup>$  $\overline{0}$ C  $0<sup>C</sup>$  $\overline{0}$  $0C$  $0C$  $0<sup>c</sup>$  $0<sup>C</sup>$  $0<sup>c</sup>$  $0<sup>C</sup>$  $0<sup>c</sup>$  $\overline{0}$ 0D 0D  $0<sub>D</sub>$  $0<sub>D</sub>$  $0<sub>D</sub>$  $n<sub>D</sub>$  $0<sub>D</sub>$ 0D 0D  $n<sub>D</sub>$  $0<sub>D</sub>$  $0<sub>D</sub>$  $0<sub>D</sub>$  $\overline{0}$  $n<sub>D</sub>$ E4 E6 E8 EA EC EE F0 F2 F4 F6 F8 FA FC FE  $0<sub>0</sub>$ 02 04  $\overline{06}$  $08$  $0A$  $0<sup>c</sup>$  $\cap$ 10 12 14 16 18 1A  $\overline{10}$ 1E 43301 43303 43305 43307 43309 43311 43313 43315 43317 43319 43321 43323 43325 43327 43329 43331 43333 43335 43337 43339 43341 43343 43345 43347 43349 43351 43353 43355 43357 43359  $0C$  $0C$ 0C  $0<sup>C</sup>$  $\overline{0}$ C  $0<sup>C</sup>$  $\overline{0}$  $0<sup>C</sup>$  $0C$  $0<sup>c</sup>$  $0C$  $nc$  $0<sup>c</sup>$  $0<sup>c</sup>$  $\overline{0}$ 0D 0D  $\overline{0}$  $\overline{0}$  $0<sub>D</sub>$  $n<sub>D</sub>$  $0<sub>D</sub>$ 0D 0D  $\overline{0}$ 0D 0D 0D  $\overline{0}$  $n<sub>D</sub>$ E4 E6 E8 EA EC EE F0 F2 F4 F6 F8 FA FC FE  $\overline{00}$ 02 04  $\overline{06}$ 08 0A  $0<sup>c</sup>$  $\cap$ 10 12 14 16 18 1A  $1<sup>c</sup>$ 1E **Address (3X) Address (4X) Parameter Start Address Hex 3X Start Address Hex 4X High Byte Low Byte High Byte Low Byte** Event 22 R Value Event 22 Y Value Event 22 B Value Event 22 Info Event 23 Start Time Event 23 Start Date Event 23 Duration Event 23 R Value Event 23 Y Value Event 23 B Value Event 23 Info Event 24 Start Time Event 24 Start Date Event 24 Duration Event 24 R Value Event 24 Y Value Event 24 B Value Event 24 Info Event 25 Start Time Event 25 Start Date Event 25 Duration Event 25 R Value Event 25 Y Value Event 25 B Value Event 25 Info Event 26 Start Time Event 26 Start Date Event 26 Duration Event 26 R Value Event 26 Y Value

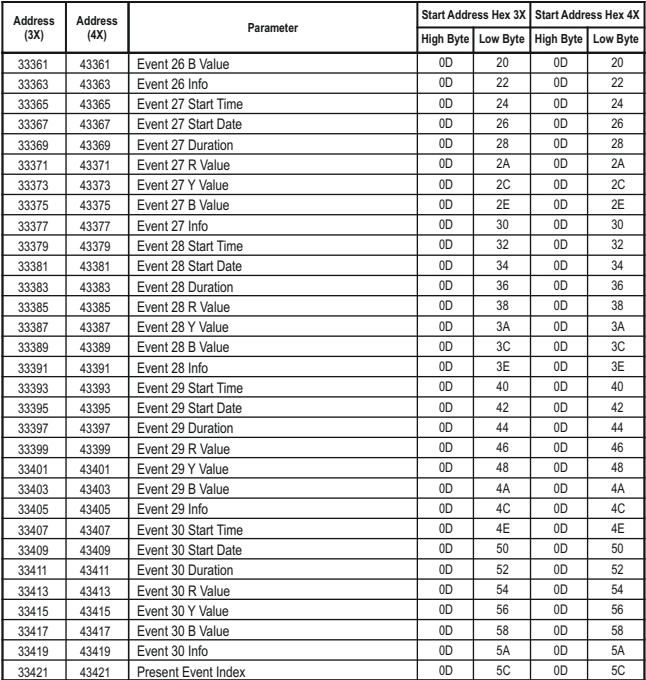

## **3.3 Accessing 4 X register for Reading & Writing Settings:**

Each setting is held in the 4X registers. ModBus code 03 is used to read the current setting & code 16 is used to write/change the setting. Refer **TABLE 4** for 4X Register addresses.

### **Example: Reading System type**

System type: Start address = 177A(Hex) Number of registers = 02 **Note: Number of registers = Number of Parameters x 2**

### **Query :**

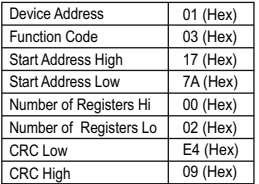

**Start Address High** : Most significant 8 bits of starting address of the parameter requested.

**Start Address low** : Least significant 8 bits of starting address of the parameter requested.

**Number of register Hi** : Most significant 8 bits of Number of registers requested.

**Number of register Lo** : Least significant 8 bits of Number of registers requested.

**(Note : Two consecutive 16 bit register represent one parameter.**)

# **Response: System Type (3phase 4 wire = 3)**

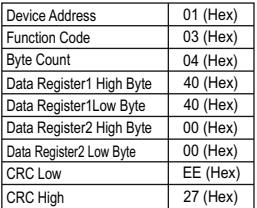

**Byte Count** : Total number of data bytes received.

**Data register 1 High Byte** : Most significant 8 bits of Data register 1 of the parameter requested.

**Data register 1 Low Byte** : Least significant 8 bits of Data register 1 of the parameter requested.

Data register 2 High Byte : Most significant 8 bits of Data register 2 of the parameter requested.

**Data register 2 Low Byte** : Least significant 8 bits of Data register 2 of the parameter requested.

**(Note : Two consecutive 16 bit register represent one parameter.**)

### **Example : Writing System type**

System type : Start address = 177A (Hex) Number of registers = 02

### **Query:( Change System type to 3phase 3wire = 2 )**

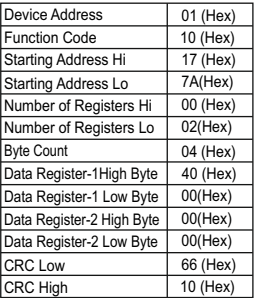

**Byte Count** : Total number of data bytes received.

**Data register 1 High Byte** : Most significant 8 bits of Data register 1 of the parameter requested.

**Data register 1 Low Byte** : Least significant 8 bits of Data register 1 of the parameter requested.

**Data register 2 High Byte** : Most significant 8 bits of Data register 2 of the parameter requested.

**Data register 2 Low Byte** : Least significant 8 bits of Data register 2 of the parameter requested.

**(Note : Two consecutive 16 bit register represent one parameter.**)

### **Response:**

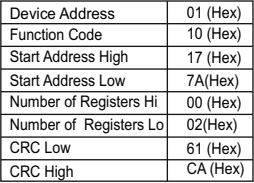

**Start Address High** : Most significant 8 bits of starting address of the parameter requested.

**Start Address low** : Least significant 8 bits of starting address of the parameter requested.

**Number of register Hi** : Most significant 8 bits of Number of registers requested.

**Number of register Lo** : Least significant 8 bits of Number of registers requested.

**(Note : Two consecutive 16 bit register represent one parameter.**)

# **3.4 Accessing 4 X register for Long Energy Reading & Writing**

For setting Energy start count in long energy format following Querry format should be used. For writing energy start count first send query to unlock the parameter

### **Query:(Query For Unlock to enter Active energy import)**

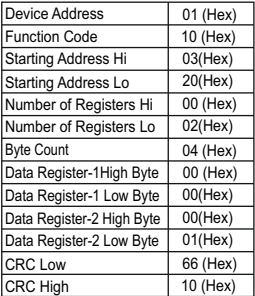

**Byte Count** : Total number of data bytes transmitted.

**Data register 1 High Byte** : Most significant 8 bits of Data register 1 of the parameter requested.

**Data register 1 Low Byte** : Least significant 8 bits of Data register 1 of the parameter requested.

**Data register 2 High Byte** : Most significant 8 bits of Data register 2 of the parameter requested.

Data register 2 Low Byte : Least significant 8 bits of Data register 2 of the parameter requested.

**(Note : Two consecutive 16 bit register represent one parameter.**)

### **Response:**

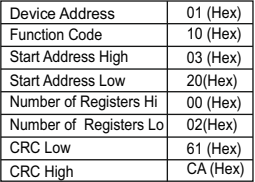

**Start Address High** : Most significant 8 bits of starting address of the parameter requested.

**Start Address low** : Least significant 8 bits of starting address of the parameter requested.

**Number of register Hi** : Most significant 8 bits of Number of registers requested.

**Number of register Lo** : Least significant 8 bits of Number of registers requested.

Once the unlock Query is send, send query for writing Enery start count. For Example: Querry for writing energy start count of 999999999 for Active Import Energy **Note: refer table no. 10 for energy parameter selection.**

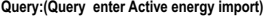

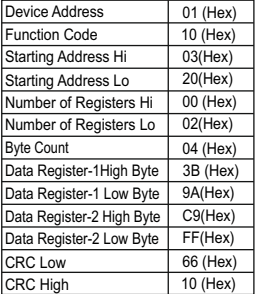

### **Byte Count** : Total number of data bytes received.

**Data register 1 High Byte** : Most significant 8 bits of Data register 1 of the parameter requested.

**Data register 1 Low Byte** : Least significant 8 bits of Data register 1 of the parameter requested.

**Data register 2 High Byte** : Most significant 8 bits of Data register 2 of the parameter requested.

**Data register 2 Low Byte** : Least significant 8 bits of Data register 2 of the parameter requested.

**(Note : Two consecutive 16 bit register represent one parameter.**)

**Value( 3B ,9A, C9,FF ) reperesents 999999999**.

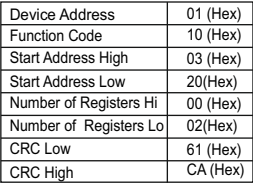

**Response: Start Address High** : Most significant 8 bits of starting address of the parameter requested.

**Start Address low** : Least significant 8 bits of starting address of the parameter requested.

**Number of register Hi** : Most significant 8 bits of Number of registers requested.

**Number of register Lo** : Least significant 8 bits of Number of registers requested.

**(Note : Two consecutive 16 bit register represent one parameter.**)

### 46003 46005 46011 46013 46015 46017 46019 46021 46023 46029 46031 46033 46035 46039 46041 46043 46045 46047 46049 46051 46053 46055 46057 46059 46061 46063 46065 46067 46069 Demand integration time Energy Resolution / unit System type Pulse width Reset parameters No. of poles RS485 setup code Node address Pulse divisor Analog Out 1 - Parameter Select Analog Out 2 - Parameter Select PT primary CT primary Energy digit reset count Register Order/Word Order **CTSecondary** PTSecondary Relay1 output select Relay1 Parameter select/ No. of Cycles/Weekdays Limit1 Trip point Hysteresis(Limit1) Relay1 ON(Energize) delay/ time Relay1 OFF(Energize) delay/ time Relay2 output select Relay1 Parameter select/ No. of Cycles/Weekdays Limit2 Trip point Hysteresis(Limit2) Relay2 ON(Energize) delay/ time Relay2 Off(Energize) delay/ time 17 17 17 17 17 17 17 17 17 17 17 17 17 17 17 17 17 17 17 17 17 17 17 17 17 17 17 17 17 1 2 5 6 7 8 9 10 11 14 15 16 17 19 20 21  $22$  $23$ 24 25 26 27 28 29 30 31 32 33 34 72 74 7A  $7C$ 7E 80 82 84 86 8C 8E 90 92 96 98  $0\Delta$  $9C$ 9E  $AD$  $A<sub>2</sub>$ A4 A6 A8 AA AC AE B0 R<sub>2</sub> B4 8 2 3 100  $\Omega$  $\mathfrak{D}$  - 1 1  $\theta$  $\theta$ 415 5 8  $\sqrt{2}$  5 415  $\Omega$  $\Omega$ 100 0.5 1 1  $\overline{0}$  $\theta$ 100 0.5 1 1 **Address Param-(Register) eter No. Parameter Read/ Modbus Start Addr. Hex Write High Byte Low Byte Default Value** R/Wp R/Wp R/Wp R/Wp R/Wp R/Wp R/Wp R/Wp R/Wp R/Wp R/Wp R/Wp R/Wp R/Wp R/Wp R/Wp R/Wp R/Wp R/Wp R/Wp R/Wp R/Wp R/Wp R/Wp R/Wp R/Wp R/Wp R/Wp R/Wp

# **TABLE 4 : 4 X register addresses**

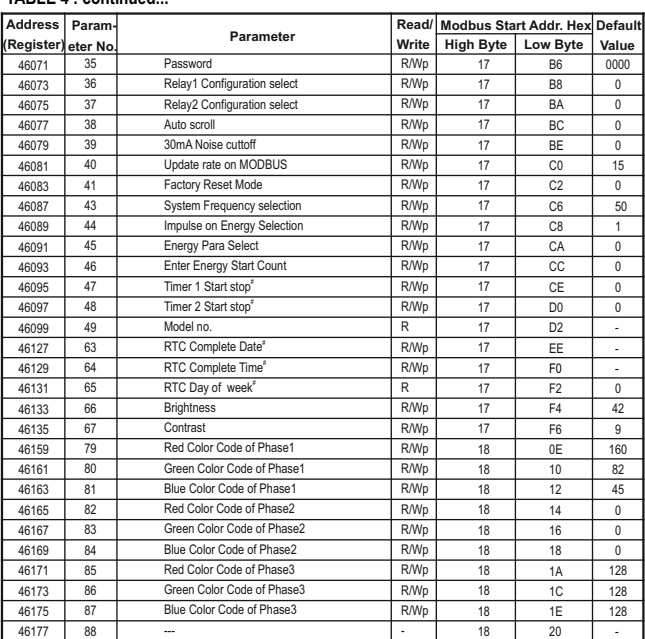

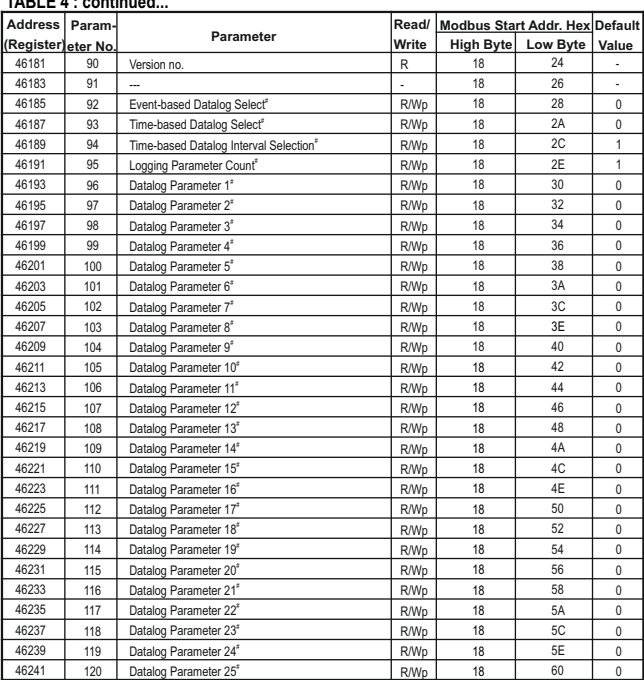

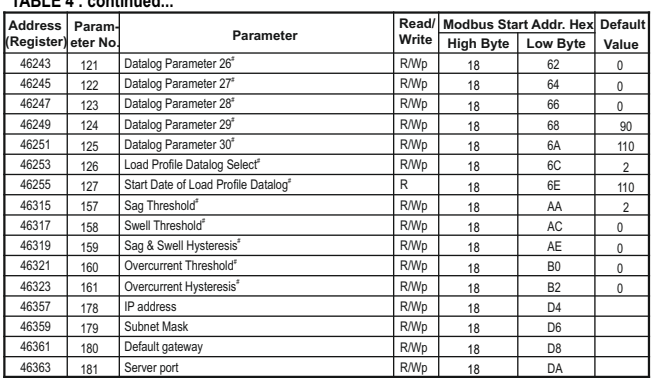

**NOTE:**(1) Wp - Write protected , R - Read only , R/Wp - Read & Write protected

(2) Description options/ Parameters marked # are available for RM3440iDL only and not for RM3440i.

## **Explanation for 4 X register :**

**NOTE:** Writing any invalid values (non-applicable values) to any of the following locations will result in modbus error.

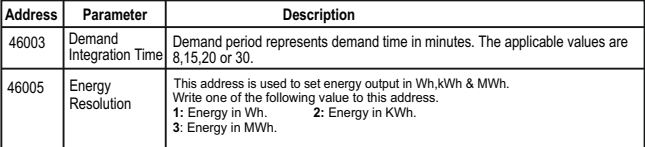

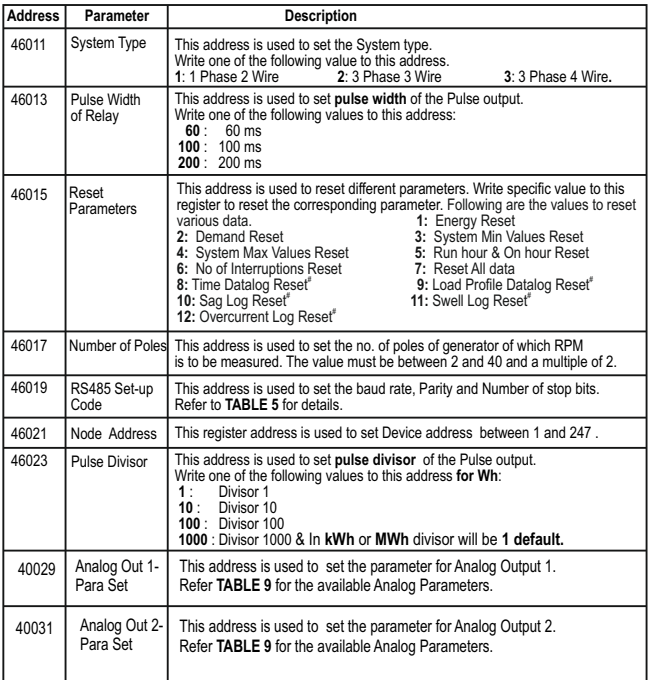

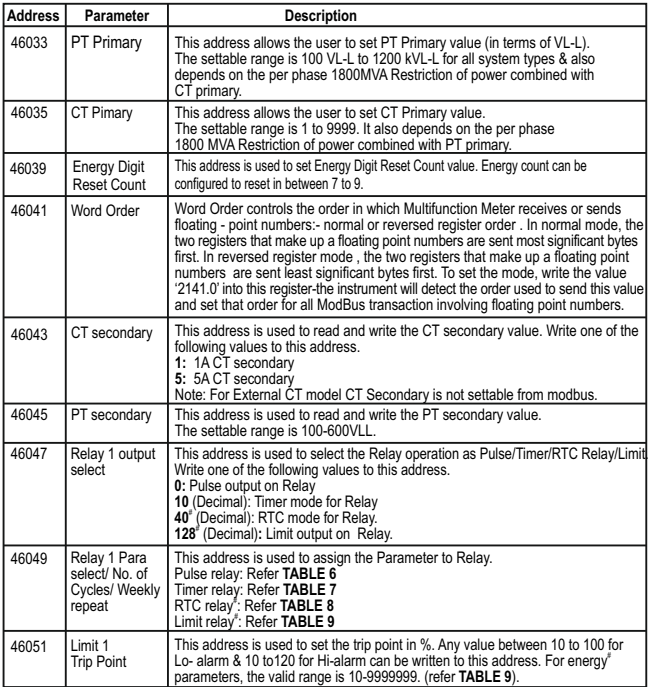

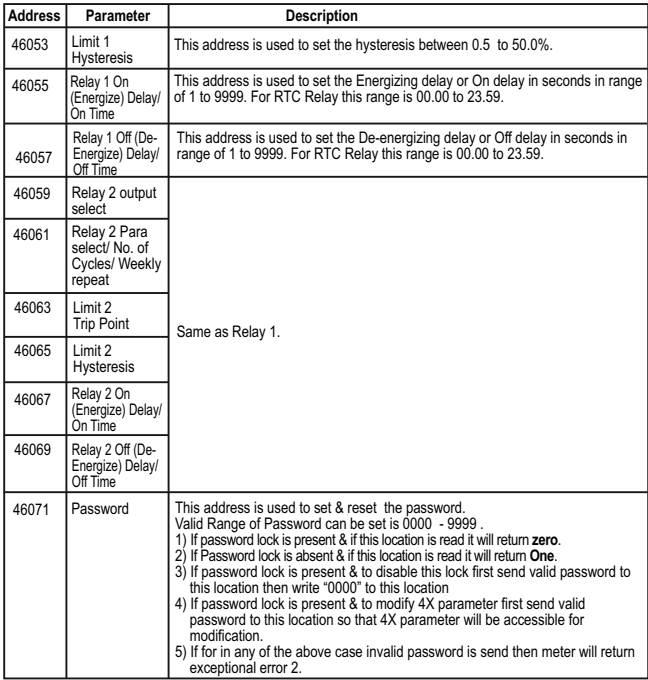

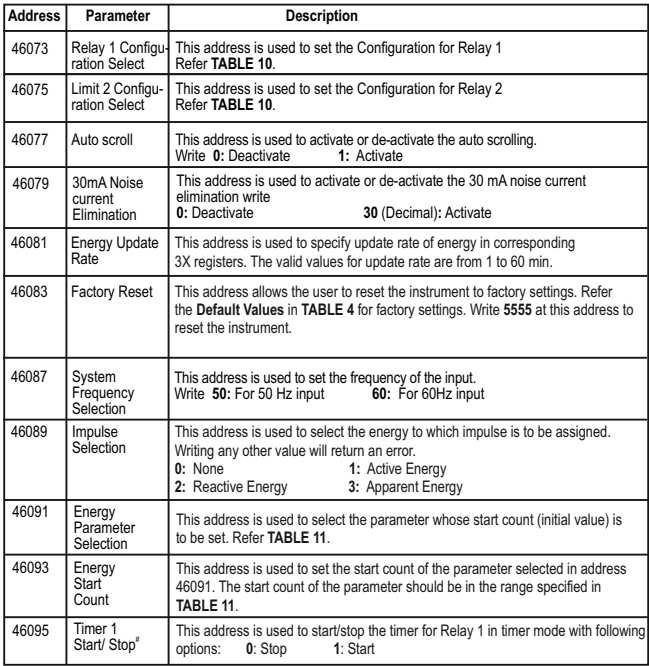

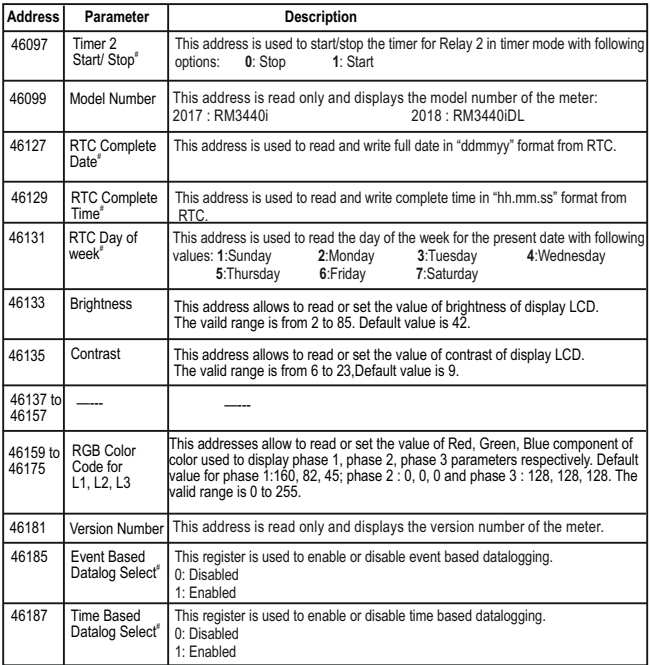

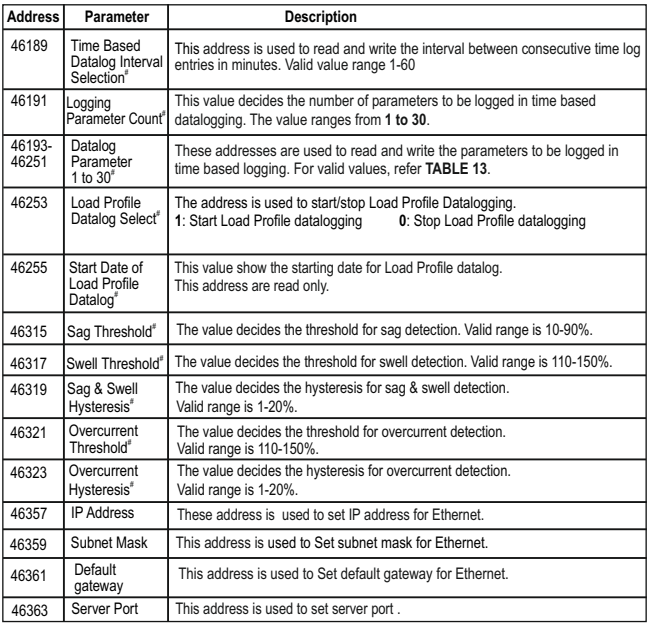

**NOTE:**

(1) Changing system type, PT/CT ratio, Energy Output, Energy Digit Reset Count will reset the energy.<br>(2) Description options/ Parameters marked # are available for RM3440iDL only and not for RM3440i.

**TABLE 5 : RS 485 Set-up Code** 

| <b>Baud Ratel</b> | Parity      | <b>Stop Bit</b> | Decimal<br>value |
|-------------------|-------------|-----------------|------------------|
| 4800              | <b>NONE</b> | 01              | $\theta$         |
| 4800              | <b>NONE</b> | 02              | 1                |
| 4800              | <b>EVEN</b> | 01              | $\overline{2}$   |
| 4800              | ODD         | 01              | 3                |
| 9600              | <b>NONE</b> | 01              | 4                |
| 9600              | <b>NONE</b> | 02              | 5                |
| 9600              | <b>EVEN</b> | 01              | 6                |
| 9600              | ODD         | 01              | $\overline{7}$   |
| 19200             | <b>NONE</b> | 01              | 8                |
| 19200             | <b>NONE</b> | 02              | 9                |
| 19200             | <b>EVEN</b> | 01              | 10               |
| 19200             | ODD         | 01              | 11               |
| 38400             | <b>NONE</b> | 01              | 12               |
| 38400             | <b>NONE</b> | 02              | 13               |
| 38400             | <b>EVEN</b> | 01              | 14               |
| 38400             | ODD         | 01              | 15               |
| 57600             | <b>NONE</b> | 01              | 16               |
| 57600             | <b>NONE</b> | 02              | 17               |
| 57600             | <b>EVEN</b> | 01              | 18               |
| 57600             | ODD         | 01              | 19               |

**NOTE : Codes not listed in the table above may give rise to unpredictable results including loss of communication. Exercise caution when attempting to change mode via direct Modbus writes.**

### **TABLE 6 : Pulse Configuration select**

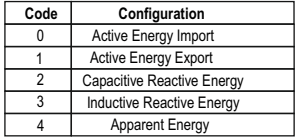

## **TABLE 7 : Number of Cycles for Timer Relay**

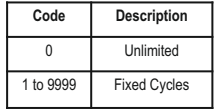

### **TABLE 8: Weekly Repeat for RTC Relay**

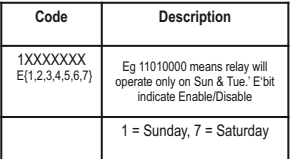

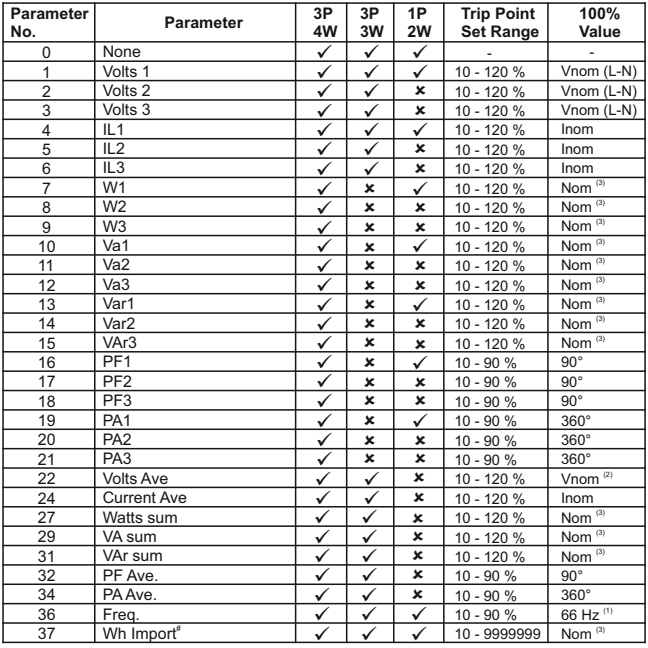

# **TABLE 9 : Parameters for Limit output**

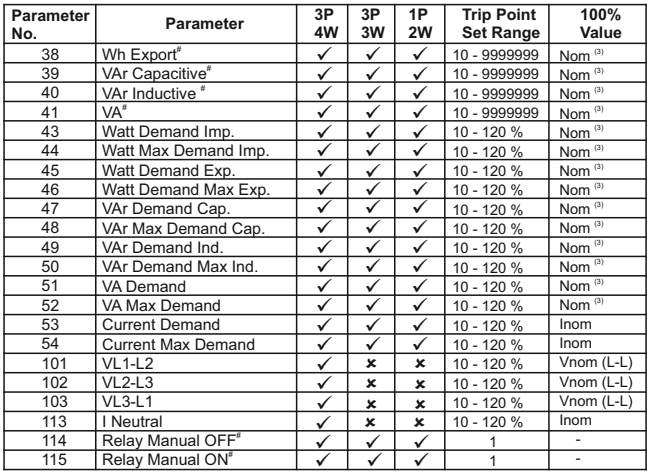

 **Note : Parameters 1,2,3 are L-N Voltage for 3P 4W & L-L Voltage for 3P 3W.**  #**Note : Parameters marked are not applicable for RM3440i and Analog output.**

(1) For Frequency 0% corresponds to 45 Hz and 100% corresponds to 66 Hz.

(2) For 3P 4W and 1P2W the nominal value is VLN and that for 3P 3W is VLL.

(3) Nominal Value for power is calculated from Nominal Voltage and current values.

(4) Nominal Value is to be considered with set CT/ PT Primary values.

(5) For single phase L1 Phase values are to be considered as System values.

# **TABLE 10: Relay Configuration**

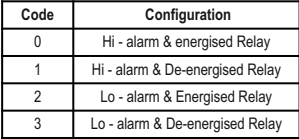

## **For Limit Relay For Timer or RTC relay**

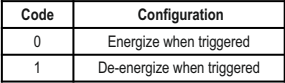

# **TABLE 11: Energy Parameter Selection and Start Count**

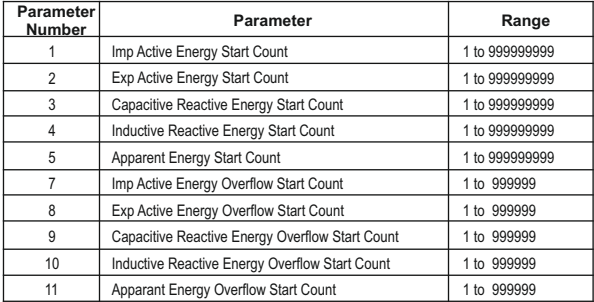

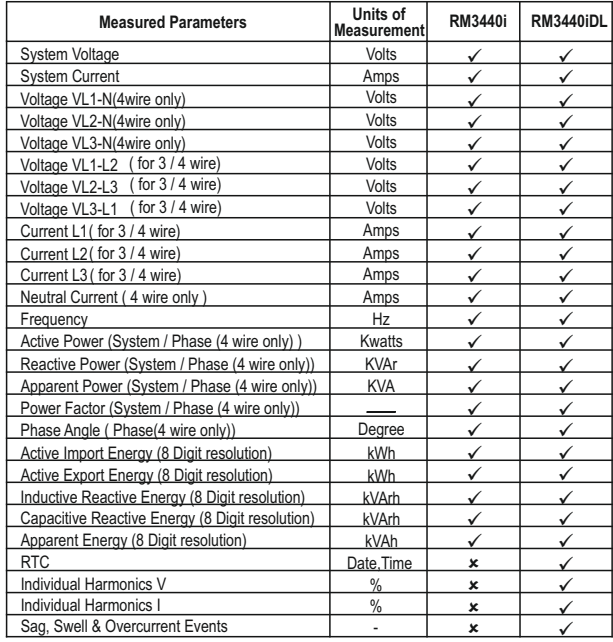

# **TABLE 12 : Measurement Parameters for both models**

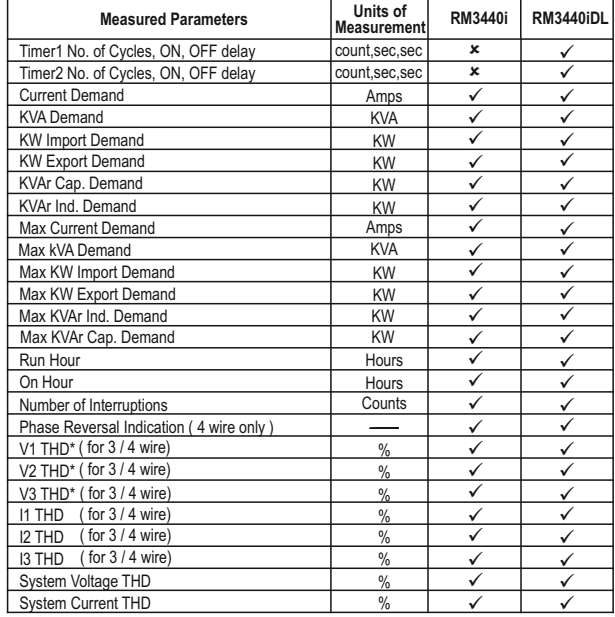

**\*Note : THD Parameters are L-N in case of 3P 4W & L-L in case of 3P 3W .**

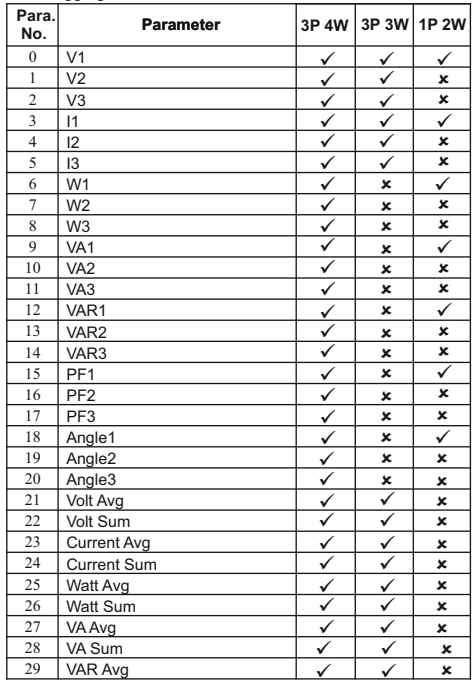

# **TABLE 13 : Datalogging Parameters List**

### VAR Sum PF Avg PF Sum Phase Angle Avg Phase Angle Sum Freq Wh import Wh export VARh Capacitive VARh Inductive VAh kw imp demand max kW imp demand kW exp demand max kW exp demand kVAr Cap. demand max kVAr Cap. demand kVAr Ind. demand max kVAr Ind. demand KVA demand max KVA demand current demand max current demand Wh Import Overflow Count Wh Export Overflow Count VARh Capacitive OF Count VARh Inductive OF Count Vah Overflow Count system voltage max system voltage min  $30^{-1}$ 31 32 33  $3<sub>4</sub>$ 35 36 37 38 39 40  $42$ 43 44 45 46 47 48 49  $\overline{50}$ 51 52 53 54 56 58 60 62 66 67 ✓  $\checkmark$ ✓  $\checkmark$ ✓ ✓ ⊽  $\overline{\checkmark}$ ✓  $\checkmark$ ✓  $\overline{\mathcal{L}}$  $\bar{\checkmark}$  $\frac{\sqrt{2}}{2}$ ✓  $\checkmark$ ✓ ✓ ✓  $\bar{\checkmark}$ ✓ ✓ ✓  $\overline{\mathcal{L}}$ ✓  $\frac{\checkmark}{\checkmark}$  $\checkmark$  $\checkmark$ ✓ ⊽  $\overline{\checkmark}$  $\overline{\checkmark}$ ✓ ✓  $\checkmark$ ✓  $\frac{\checkmark}{\checkmark}$ ✓  $\overline{\checkmark}$  $\overline{J}$ ✓ ✓ ¥  $\mathbf{x}$  $\mathbf{x}$  $\mathbf{x}$  $\mathbf{x}$ **Para. No. Parameter 3P 4W 3P 3W 1P 2W**  $\mathbf{x}$  $\checkmark$  $\overline{\checkmark}$  $\overline{\checkmark}$  $\checkmark$  $\checkmark$  $\checkmark$  $\checkmark$ ✓  $\overline{\checkmark}$  $\overline{\checkmark}$  $\overline{\checkmark}$  $\checkmark$  $\checkmark$ ✓ ✓  $\checkmark$  $\overline{\checkmark}$  $\overline{\checkmark}$  $\overline{\checkmark}$  $\checkmark$ ✓  $\checkmark$  $\checkmark$ ✓  $\checkmark$   $\checkmark$   $\checkmark$   $\checkmark$  $\checkmark$  $\checkmark$  $\checkmark$ ✓ ✓ ✓ ✓  $\checkmark$  $\checkmark$ ✓  $\checkmark$   $\checkmark$ Ī  $\checkmark$

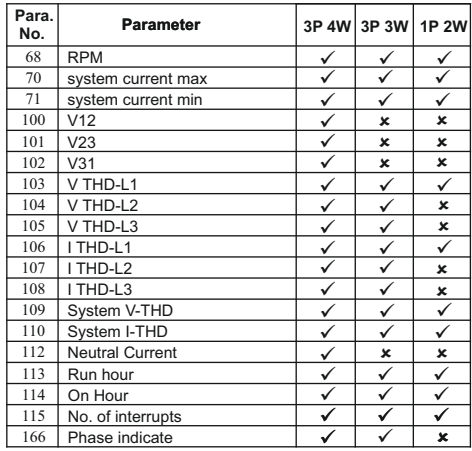

### **3.5 User Assignable Modbus Registers:**

The Multifunction Instrument contains 20 user assignable registers in the address range of 0x400 (31025) to 0x426 (31065) for 3X registers (**see TABLE 14**) and address range of 0x400 (41025) to 0x426 (41065) for 4X registers (**see TABLE 14**).

Any of the parameter addresses (3X register addresses and 4X register addresses **TABLE 1**) accessible in the instrument can be mapped to these 20 user assignable registers.

Parameters (3X and 4X registers addresses) that reside in different locations may be accessed by the single request by re-mapping them to adjacent address in the user assignable registers area.

The actual address of the parameters (3X and 4X registers addresses) which are to be accessed via address 0x400 to 0x426 are specified in 4X Register 0x251C to 0x252F (**see TABLE 15**).

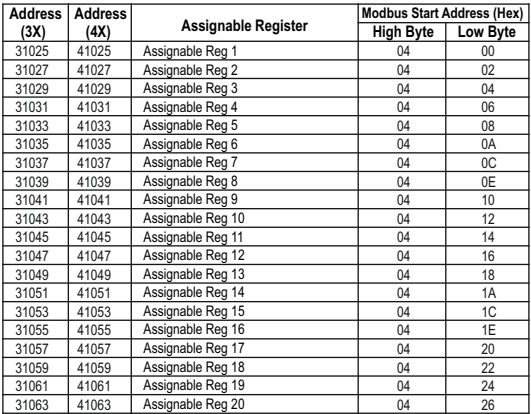

# **TABLE 14 : User Assignable 3X Data Registers**

# **TABLE 15 : User Assignable mapping register ( 4X registers)**

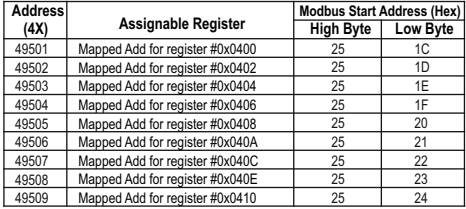

| <b>Address</b> |                                 | <b>Modbus Start Address (Hex)</b> |          |  |
|----------------|---------------------------------|-----------------------------------|----------|--|
| (4X)           | <b>Assignable Register</b>      | <b>High Byte</b>                  | Low Byte |  |
| 49510          | Mapped Add for register #0x0412 | 25                                | 25       |  |
| 49511          | Mapped Add for register #0x0414 | 25                                | 26       |  |
| 49512          | Mapped Add for register #0x0416 | 25                                | 27       |  |
| 49513          | Mapped Add for register #0x0418 | 25                                | 28       |  |
| 49514          | Mapped Add for register #0x041A | 25                                | 29       |  |
| 49515          | Mapped Add for register #0x041C | 25                                | 2A       |  |
| 49516          | Mapped Add for register #0x041E | 25                                | 2B       |  |
| 49517          | Mapped Add for register #0x0420 | 25                                | 2C       |  |
| 49518          | Mapped Add for register #0x0422 | 25                                | 2D       |  |
| 49519          | Mapped Add for register #0x0424 | 25                                | 2E       |  |
| 49520          | Mapped Add for register #0x0426 | 25                                | 2F       |  |

**TABLE 15 : Continued...**

### **Assigning parameter to User Assignable Registers:**

To access the Voltage2 (3X address 0x0002) and Power Factor1 (3X address 0x001E) through user assignable register assign these addresses to 4x register (**TABLE 15** ) 0x251C and 0x251D respectively.

### **Assigning Query:**

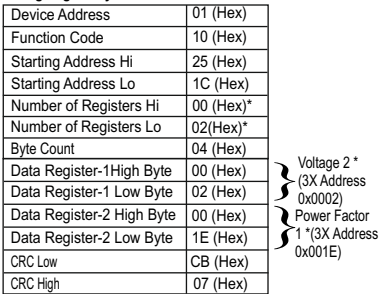

### **Response :**

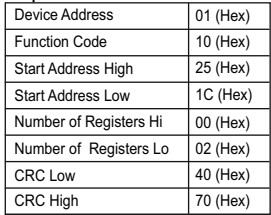

\* Note : Parameters should be assigned in Multiple of two i.e. 2,4,6,8.......20.

### **Reading Parameter data through User Assignable Registers:**

In assigning query Voltage 2 & Power Factor 1 parameters were assigned to 0x251C & 0x251D (**TABLE 15**) which will point to user assignable 3x registers 0x400 and 0x402 **(TABLE 14)**. So to read Voltage2 and Power Factor1 data reading query should be as below.

### **Query**:

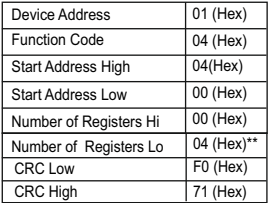

**Start Address High : Most significant 8 bits of** starting address of Userassignable register. **Start Address low** :Least significant 8 bits of starting address of User assignable register. **Number of register Hi** : Most significant 8 bits of Number of registers requested. **Number of register Lo** : Least significant 8 bits

of Number of registers requested.

**Response :** (Volt2 = 219.30 / Power Factor1 = 1.0)

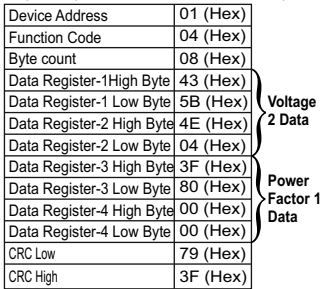

**\*\*Note : Two consecutive 16 bit register represent one parameter. Since two parameters are requested** 

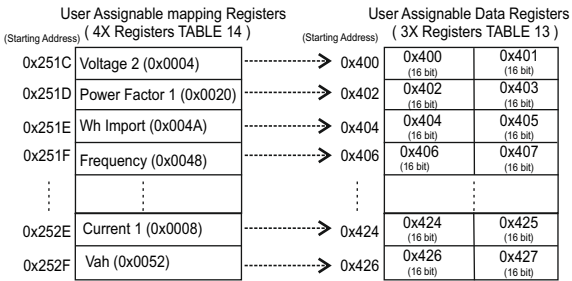

**To get the data through User Assignable Register go through the following steps:** 1) Assign starting addresses(**TABLE 1**) of parameters of interest to "User assignable mapping registers" in a sequence in which they are to be accessed (see Section "**Assigning Parameter to User Assignable** 

- **Registers"** of Section 3.4). 2) Once the parameters are mapped, data can be acquired by using "User assignable data register" Starting
- address . i.e to access data of Voltage2, Power factor1,Wh import, Frequency send query with starting address 0x0400 with number of register 8 or individually parameters can be accessed. For example, if current1 is to be accessed use starting address 0x0424. (see Section **Reading Parameter data through User Assignable Registers** of Section 3.4)**.**

# **4. Datalogging**

Datalogging is a feature that allows the meter to store measured parameters based on time or on occurrence of a certain event. The user can retrieve the data later for further application.

This meter offers three types of datalogging

1) Event based 2) Time based 3) Load profile

# **4.1 Event Based Datalogging**

This type of datalogging stores data when certain event is observed. This data is time stamped and last five occurrences of each type of event are stored based on first in first out queue. This meter offers event based logging for 10 parameters. This data can be observed on the modbus on the address table shown below. These registers can be accessed by the query explained in section 3.1 The user can turn this logging on and off through display as well as modbus by using address 46185.

Changing any setup parameter related to the logged parameters will reset the log.

Note: Below addresses are available for 3X and for 4X.

for example 312289 for 3X and 412289 for 4X.

### **Table 16: Addresses for event based datalog**

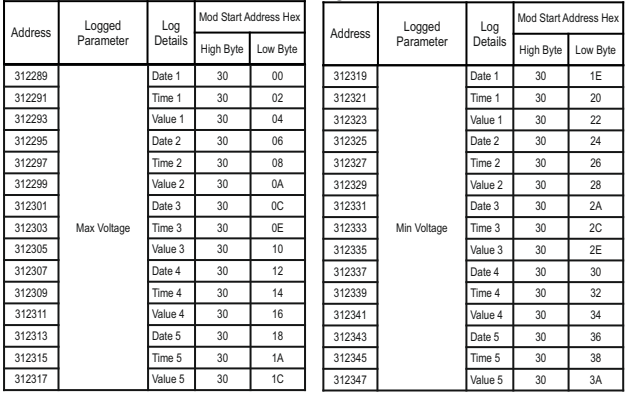

### **Table 16: Continued...**

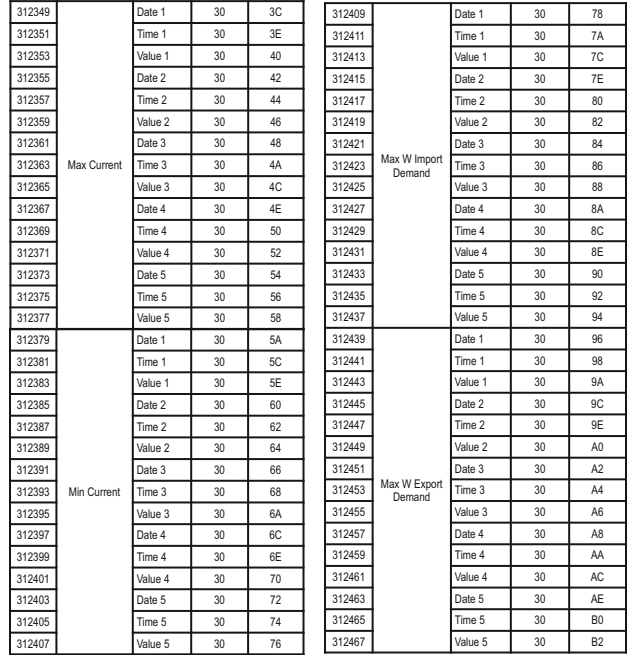

### **Table 16: Continued...**

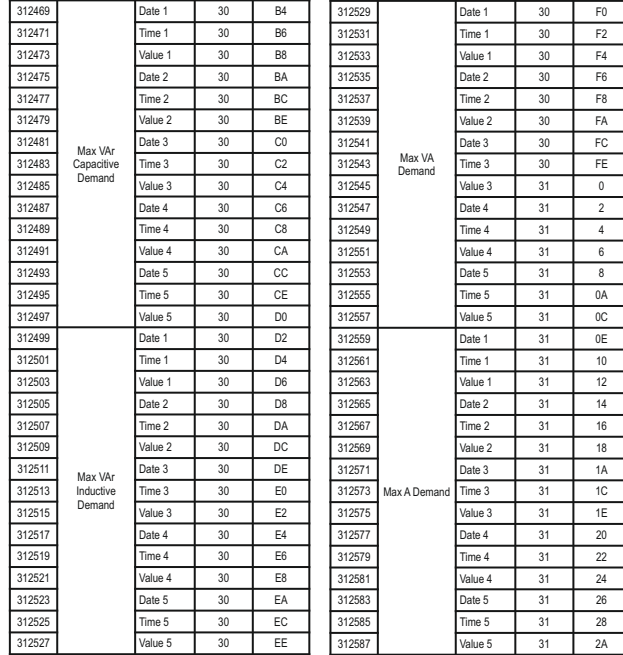

# **4.2 Time Based Datalogging**

This type of datalogging stores data with a timestamp at a preset time interval. This can be used to take a snapshot of the system at regular time intervals. This data can be used to do in-depth analysis of the system. The number of parameters to be logged and which parameters to store can also be configured by the user through display as well as modbus. Various configuration registers can be found on addresses 46187 to 46251.

The number of entries stored varies according to the number of parameters logged i.e. more entries can be stored if less number of parameters are being logged. User can configure the meter to store 1 to 30 parameters. And the time interval can vary from 1 to 60 minutes. Editing of these parameters is not allowed while the logging is on.

Each entry consists of number of parameters selected by the user in addition to date and time of the entry log. Max Memory Locations = 273030

Actual parameter stored in Each log = Date +time+Number of parameter selected by user

for ex. Number of parameter selected by user = 1.

Actual parameter stored in Each log =  $1(Date) + 1(time) + 1 = 3$ 

Maximum log that can be stored = Max Memory Location/Actual parameter stored in Each log

=273030/3= 91010

Timelog Interval setting = 15 minutes

```
Log in one day = (60 /Timelog Interval setting) * 24
```

```
=(60/15)^*24 = 96
```
Max Days = Maximum log that can be stored / log in one day

 $= 91010 / 96 = 948.20$  days

After all memory allocated locations are filled with logging data, the meter will start shifting data by first in first out queue i.e. at any time after all the locations are used once, the user will have access to the latest logged maximum number of entries.

### **Query Format for Downloading the Time based datalog**

The query format for downloading an entry of a time datalog is given below. Maximum number of register the user can access in 1 query are limited by 64 and corresponding to it maximum byte count is 128. The byte count should be logging parameter count multiplied by 4 and added to 8, where 8 is the byte count for date and time (4 bytes x 2 parameters).

```
(logging parameter count x 4) + (2 x 4)
e.g.
if logging parameter count is 10
```
byte count =  $(10 \times 4) + 8 = 48$  (4 bytes per parameter)

number of registers =  $(10 \times 2) + (2 \times 2) = 24$  (2 registers per parameter)

Starting address will be 01,CAfor time datalog.

The entry number of the desired log need to be converted to IEEE format and sent as 4 bytes.

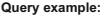

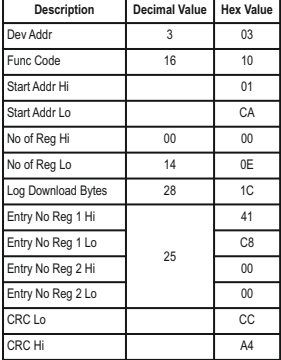

If a user wants to download 5 parameters logged at entry number 25, the query will be as following (Assuming device address 3). All the data in query is represented in hexadecimal float.

### **03,10, 01, CA,00,0E,1C,41,C8,00,00,CC,A4**

03 is device address;

10 is function code;

01 CAis the address that lets the user access the time datalog;

00 0E is number of registers to be accessed (actual parameter  $count \times 2+4$ :

1C is number of bytes to be accessed;

41 C8 00 00 is entry number converted to hex;

CC A4 is CRC calculated on query.

**Response:**

| <b>Description</b> | <b>Hex Value</b> | <b>Decimal Value</b> |
|--------------------|------------------|----------------------|
| Dev Addr           | 03               | 03                   |
| Func Code          | 10               | 16                   |
| No of bytes        | 1C               | 28                   |
| Date               | 46,24,28,00      | 010506(May 1st 2006) |
| Time               | 40,CC,CC,CD      | 6.40 (06:40 am)      |
| Parameter 1        | 41.78.1F.68      | 15.50                |
| Parameter 2        | 46.AB.5A.12      | 21933.0              |
| Parameter 3        | 46, AC, 57, 6A   | 22059.7              |
| Parameter 4        | 46.AB.3C.58      | 21918.2              |
| Parameter 5        | 46.A9.AD.9D      | 21718.8              |
| CRC                | BE.7C            |                      |

The response to time datalog query contains data in following structure.

First two bytes are device address and function code, followed by number of bytes data of 1 byte and then date and a time data of 4 bytes each.

Then requested parameters are received in order that is specified in timelog parameters settings, each of 4 bytes. The response ends with 2 bytes of CRC.

# **4.3 Load Profile Datalogging**

This type of datalogging stores data on each day at time 00:00. The parameters stored in this log include all energies and maximum demands. This log stores data daily as well as monthly interval. Hence, daily and monthly energy consumption can be logged. Furthermore, maximum power demand and maximum current demand during each day and each month is also logged . This data can be used to study load behaviour over a period of time.

The daily data available to the user is maximum of one year interval and the monthly data for 14 years interval assuming the log requested is after the starting date (requesting data before the starting date will result in modbus exception message). 1 year after the starting date, the oldest logs of daily data are constantly replaced with latest logs. 14 years after the starting date, all the load profile logs for that channel are cleared and logging is started again.

This log can be selected or de-selected using memory location 46253, if it is selected, then energy, maximum demand will be logged. The starting date of this datalog is stored in read only memory location 46255.

The user can access different parameters in this log by sending queries using following addresses.

### **Note: Changing the meter date resets the load profile log.**

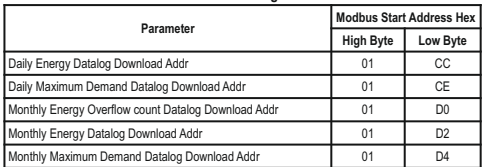

### **TABLE 17: Addresses for Load Profile datalog access**

**Note**: Total Monthly energy is combination of overflow count and main energy .

For Example: if overflow count = 2 and main energy is 345678 then total energyfor that month will be, 2x10^9 +345678= 2000345678.

**TABLE 18: Parameter number for Energy datalog Load Profile**

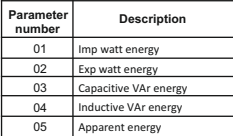

### **TABLE 19: Parameter number for max. Power Demand datalog Load Profile**

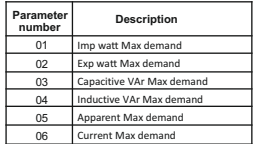

### **TABLE 20 : Parameter number for Energy overflow datalog Load Profile**

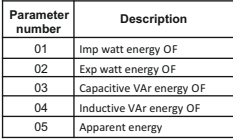

### **Query Format for Downloading the Load Profile Datalog**

The query format for downloading an entry of a daily load profile log is given below. Maximum number of register the user can access in 1 query are limited by 40.

### **Query example:**

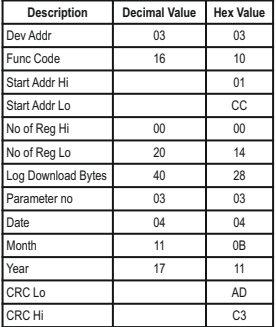

**Example:** If a user wants to access daily energy load profile log of Capacitive VAr Energy for 10 days from 4 November 2017 to 13 November 2017, the query for this will be as following.

### **03,10,01,CC,00,14,28,03,04,0B,11,AD,C3**

**03** is device address;

**10** is function code;

**01 CC** is the starting address for accessing the daily energy load profile log. (refer **TABLE 17**)

**00 14** is the number of registers to be accessed. This value will be double of the number of parameters requested.

**28** is the number of bytes requested in this query. This value will be 4 times the number of parameters requested.

**03** is the parameter number for Capacitive VAr energy import data. (refer **TABLE 18**)

**04 0B 11** is the starting date of the log to be accessed.

**AD C3** is the CRC added at the end.

**Note**: **Energy is read in integer format.**

### **Response:**

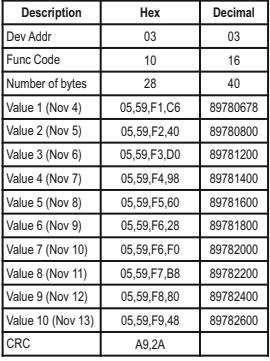

The response to the load profile query contains device address, function code and number of bytes data each of 1 byte, and then the requested parameters of 4 bytes each. Each parameter represents data over a period of a day when daily log is accessed and represents data over a period of a month when monthly log is accessed. The response ends with 2 byte CRC.

**Query example:**

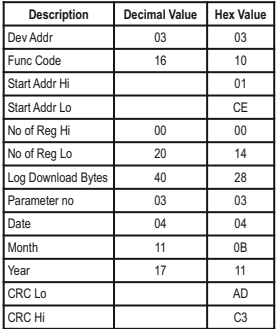

**Example:** If a user wants to access daily energy load profile log of Capacitive VAr max demand for 10 days from 4 November 2017 to 13 November 2017, the query for this will be as following.

### **03,10,01,CE,00,14,28,03,04,0B,11,AD,C3,00,14,28,03,04, 0B,11,AD,C3**

**03** is device address;

**10** is function code;

**01 CE** is the starting address for accessing the daily demand load profile log. (refer **TABLE 17**)

**00 14** is the number of registers to be accessed. This value will be double of the number of parameters requested.

**28** is the number of bytes requested in this query. This value will be 4 times the number of parameters requested.

**03** is the parameter number for Capacitive Var max demand data. (refer **TABLE 18**)

**04 0B 11** is the starting date of the log to be accessed. **AD C3** is the CRC added at the end.

The load profile datalog access query consists of device address and function code followed by the starting address which is different for different parameters and mentioned in **TABLE 17**. Number of registers can vary in multiple of 2, but can not exceed 40 and corresponding to it, number of bytes can not exceed 80.

Parameter number decides the parameter within the log (eg. Capacitive VAr demand from the daily demand log.) Refer **TABLE 18** and **TABLE 19**.

Date, month and year decides the date from which the data is to be downloaded.

All data in the query is represented in hexadecimal format.

At the end 2 byte CRC is calculated.

### **Note**: **demand is read in float format.**

### **Response:**

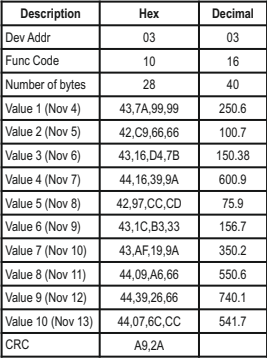

The response to the load profile query contains device address, function code and number of bytes data each of 1 byte, and then the requested parameters of 4 bytes each. Each parameter represents data over a period of a day when daily log is accessed and represents data over a period of a month when monthly log is accessed.

The response ends with 2 byte CRC.

**Note:** If a user tries to access the data which is out of the range of the datalog i.e. more than 1 year before the present date for daily log and more than 14 years before the present date for monthly log, it will result in a modbus exception. The same will occur if a user tries to access the data before the starting date of the corresponding log or a future date.

- **5. Connection for Optional Pulse Output / RS 485/ Analog Output / Ethernet ( rear view of the instrument ) :**
- **1. RS 485 Output + One Pulse (One Limit) + Two Analog Output**

**A1 A2 Gnd Gnd Analog Output N/O N/C COM Relay 2 B A Gnd RS 485** 

# **3. Ethernet**

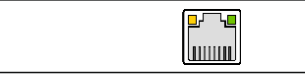

**2. Two Pulse (Two Limit) + RS 485 Output** 

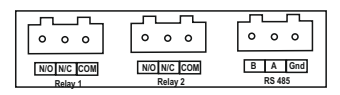

The Information contained in these installation instructions is for use only by installers trained to make electrical power installations and is intended to describe the correct method of installation for this product. However, 'manufacturer' has no control over the field conditions which influence product installation.

**NOTE** 

It is the user's responsibility to determine the suitability of the installation method in the user's field conditions. 'manufacturer' only obligations are responsibility to determine the suitability of the installation method in the user's field conditions, 'manufacturer' only obligations are those in 'manufacturer' standard Conditions of Sale for this product and in no case will 'manufacturer' be liable for any other incidental, indirect or consequential damages arising from the use or misuse of the products.